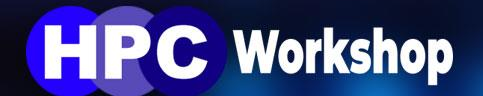

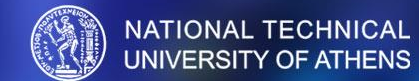

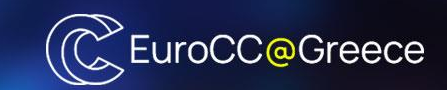

# **Large-Scale Scientific Computations**

School of **Chemical Engineering** 

**Computer Center** 

**School of Mechanical Engineering** 

**Parallel CFD** and Optimization Unit

**School of Electrical and Computer Engineering** 

> **Computing Systems** Laboratory

Introduction to modern graphics processing units (GPU) architecture and programming in CUDA

Xenofon Trompoukis, Dr Mechanical engineer

School of Mechanical Engineering, NTUA, Parallel CFD & Optimization Unit email: xeftro@gmail.com

#### ❑ Parallel processing units

❑ High floating-point operations rate (double and single precision arithmetic)

❑ GPU embedded, low latency, RAM

❑ Various programming environments

❑ Low cost & energy consumption based on their computational power

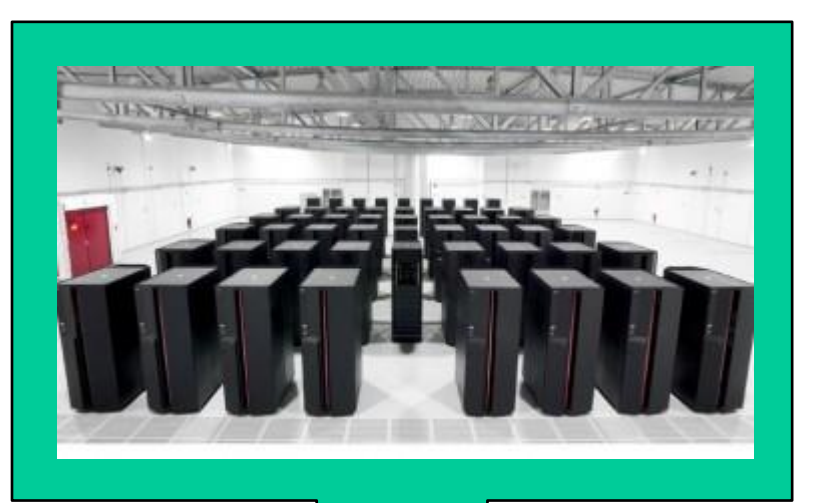

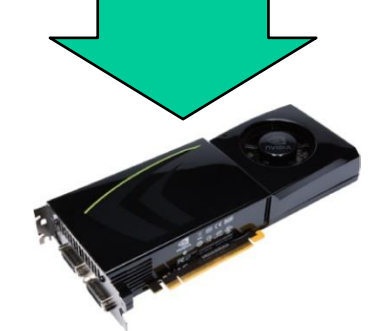

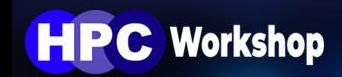

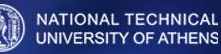

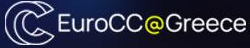

#### ❑ Parallel processing units

#### ❑ High floating-point operations rate (double and single precision arithmetic)

❑ GPU embedded, low latency, RAM

❑ Various programming environments

❑ Low cost & energy consumption based on their computational power

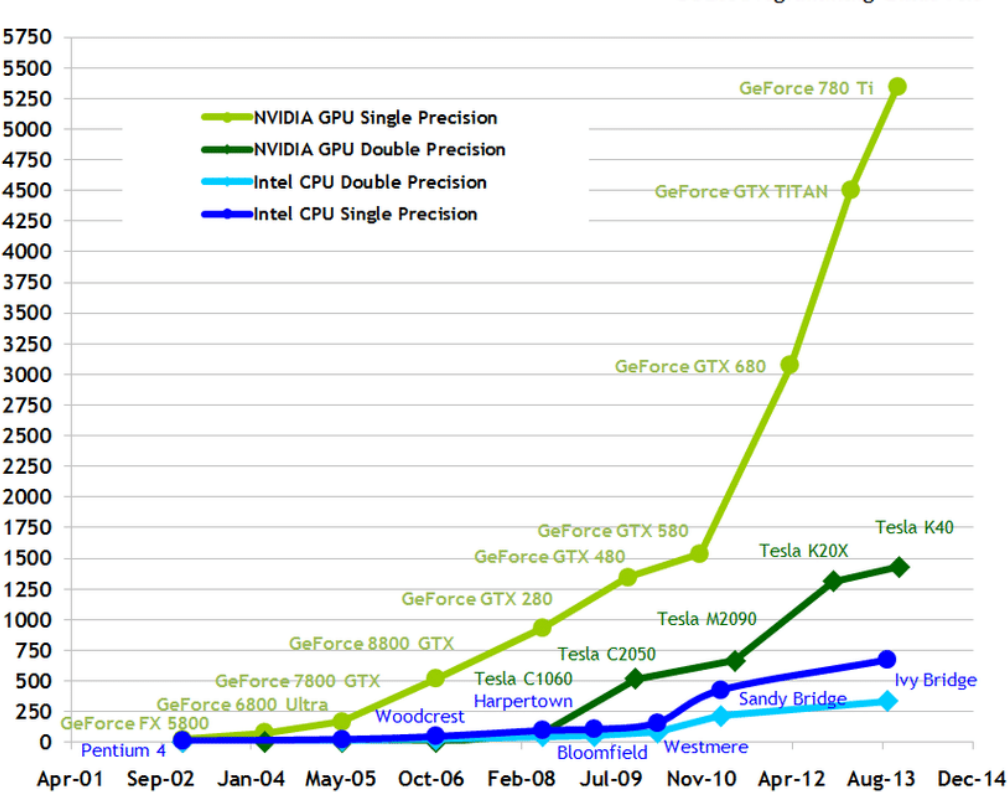

#### **Theoretical GFLOP/s**

**CUDA Programming Guide v6.5** 

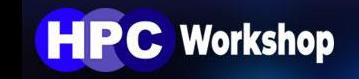

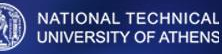

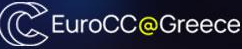

#### ❑ Parallel processing units

#### ❑ High floating-point operations rate (double and single precision arithmetic)

❑ GPU embedded, low latency, RAM

- ❑ Various programming environments
- ❑ Low cost & energy consumption based on their computational power

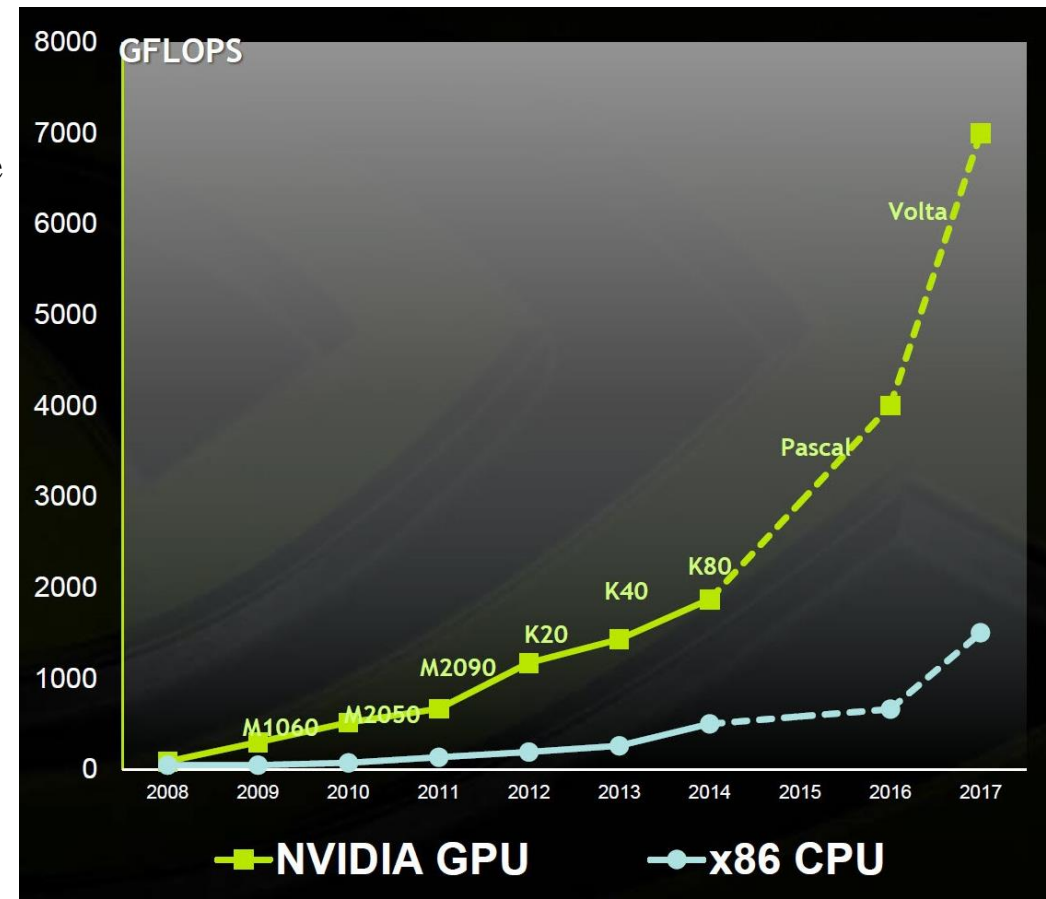

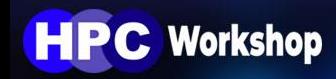

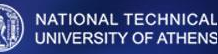

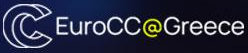

#### ❑ Parallel processing units

❑ High floating-point operations rate (double and single precision arithmetic)

#### ❑ GPU embedded, low latency, RAM

❑ Various programming environments

❑ Low cost & energy consumption based on their computational power

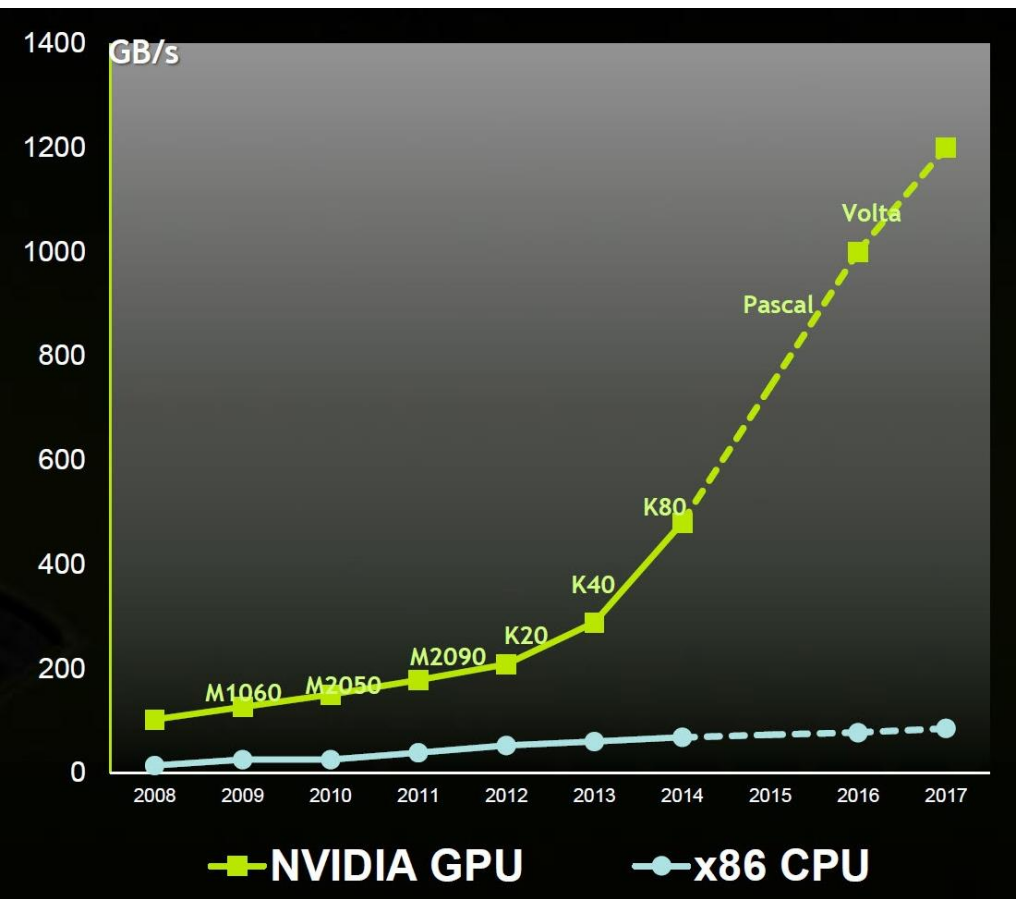

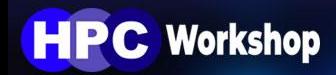

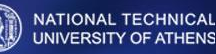

#### ❑ Parallel processing units

❑ High floating-point operations rate (double and single precision arithmetic)

❑ GPU embedded, low latency, RAM

❑ Various programming environments

❑ Low cost & energy consumption based on their computational power

**OpenCL:** Cross platform implementation  $- C++$ 

CUDA: Developed by NVIDIA, specialized for NVIDIA GPUs

- $-C_{++}$
- FORTRAN
- Python

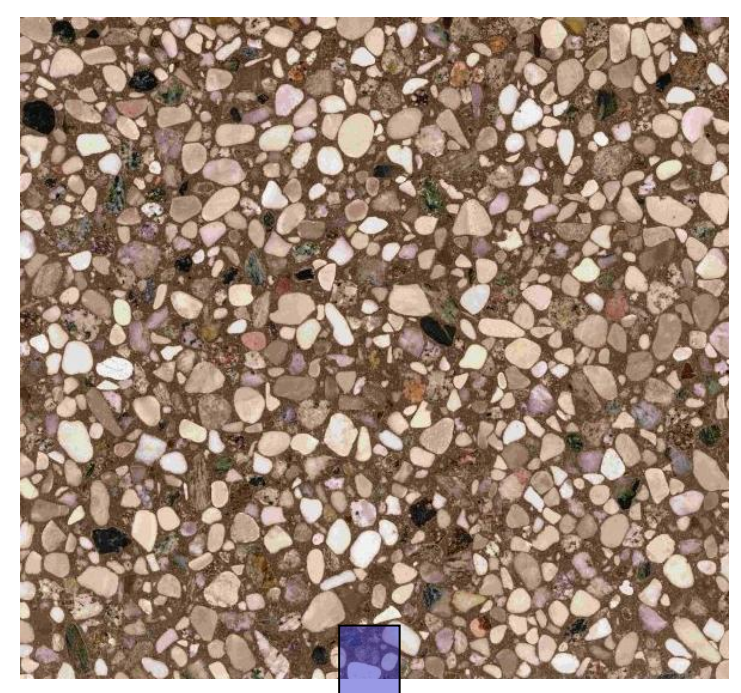

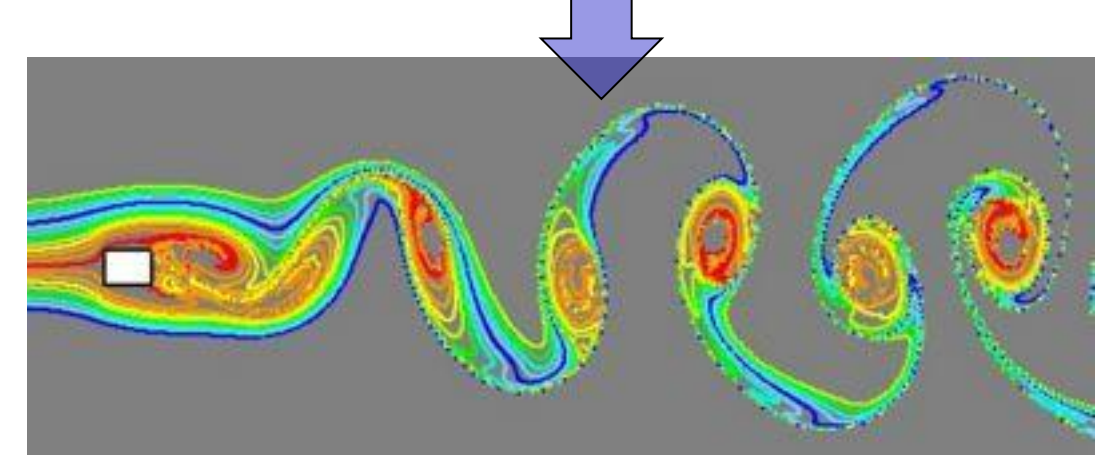

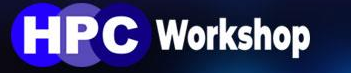

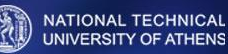

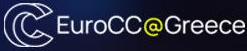

❑ Parallel processing units

❑ High floating-point operations rate (double and single precision arithmetic)

❑ GPU embedded, low latency, RAM

❑ Various programming environments

 $\Box$  Low cost & energy consumption based on their computing power

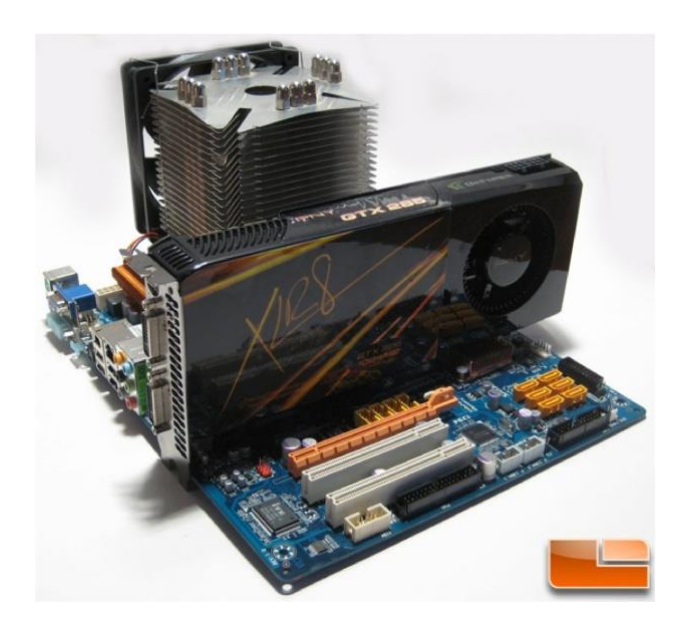

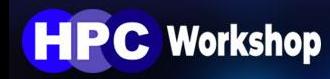

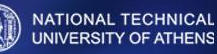

❑ Parallel processing units

❑ High floating-point operations rate (double and single precision arithmetic)

- ❑ GPU embedded, low latency, RAM
- ❑ Various programming environments

❑ Low cost & energy consumption based on their computational power

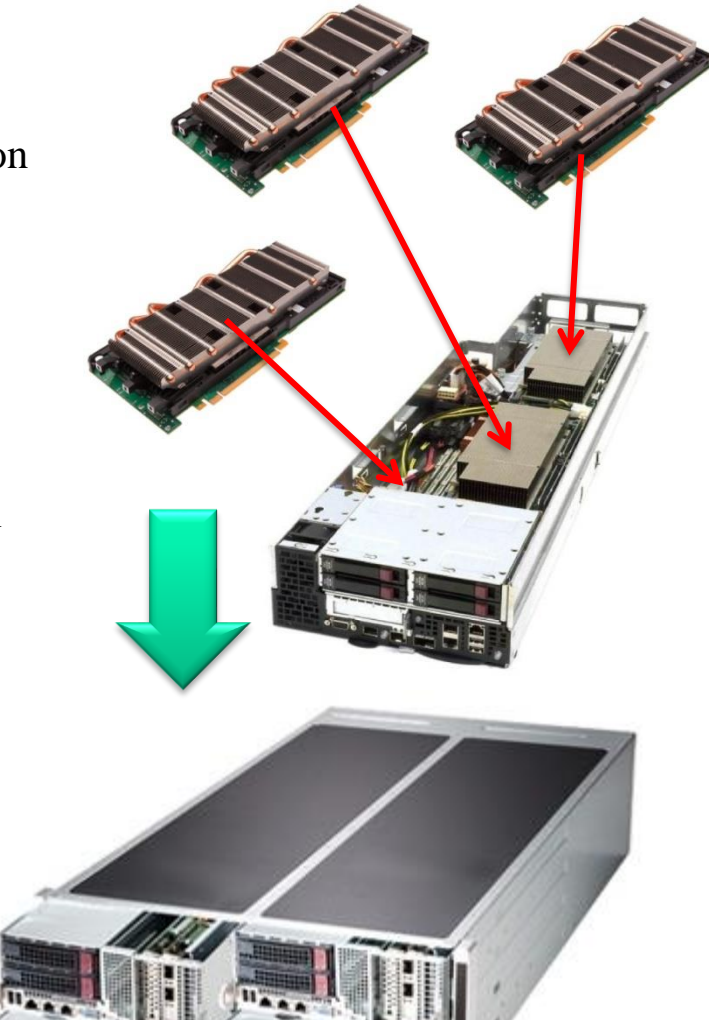

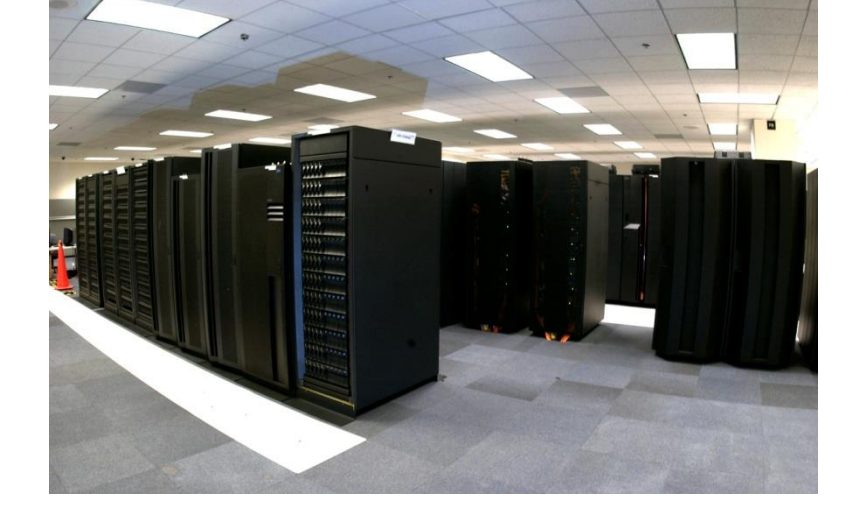

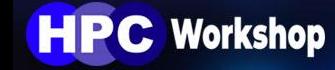

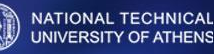

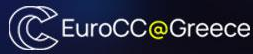

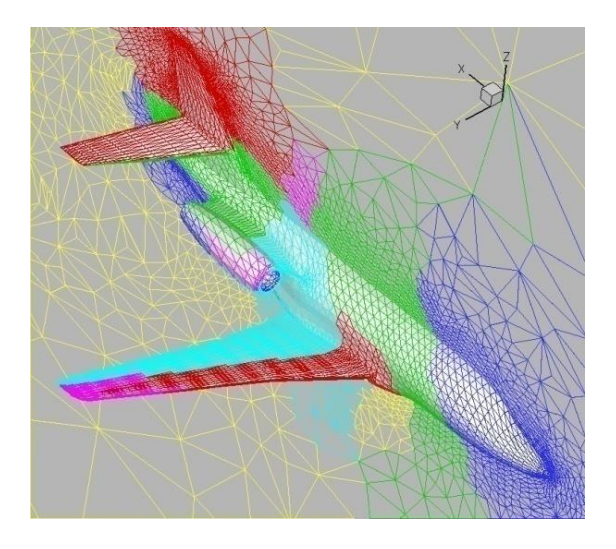

□ 1 sub-domain per GPU.

 $\Box$  MPI  $\rightarrow$  data transactions between GPUs on different computational nodes.

 $\Box$  Shared "host" memory  $\rightarrow$  data transactions between GPUs on the same node.

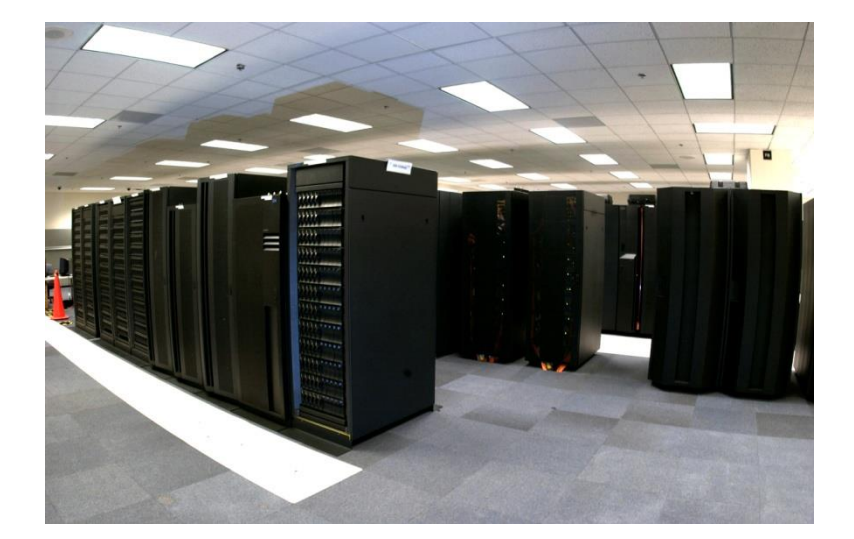

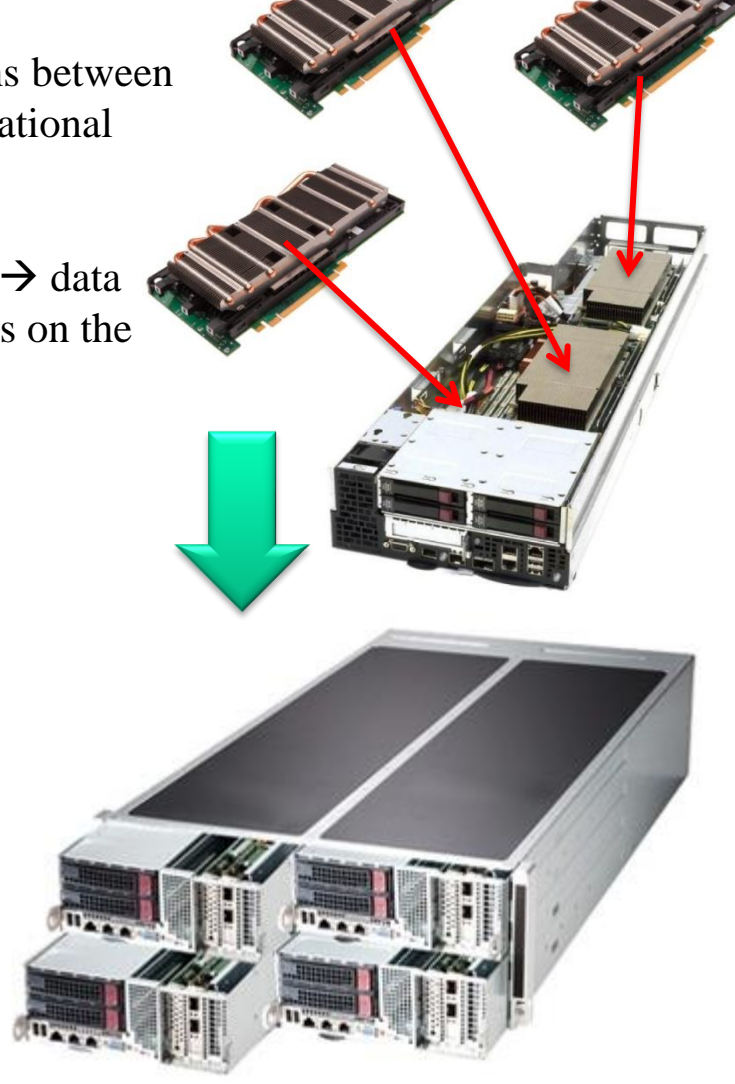

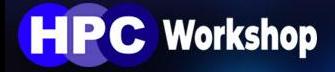

**Large Scale Scientific Computations** 

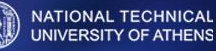

(CC EuroCC@Greece

### **GPUs** = Powerful, massively parallel CPU co-processors

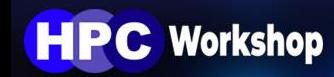

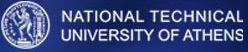

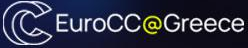

**Thread Block**

**Thread**

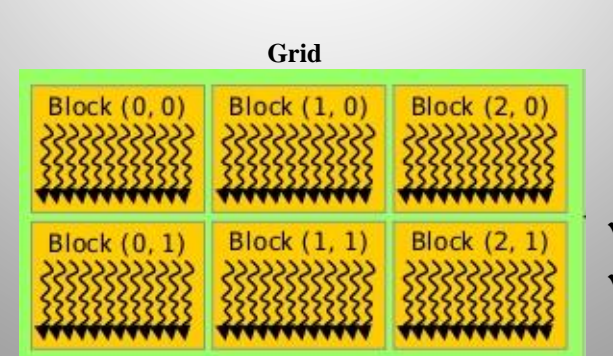

**HPC Workshop** 

**Thread**: Fundamental computational unit ❑ GPU threads execute the same fragment of code (kernel) using different data (SIMT: Single Instruction Multiple Threads) accessing the same (device) memory.

 $\Box$  GPU threads are grouped in warps (i.e. group of 32 threads) and are executed at GPU multiprocessors.

❑ GPU threads of the same warp are executed in parallel in a synchronous manner.

**Block**: Cluster of warps

❑ Each multiprocessor can execute at least a thread block.

❑ GPU block threads, which belong to different warps, are executed in parallel and asynchronous manner. ❑ Synchronization and fast data transactions through shared memory

**Grid**: Cluster of thread blocks

A FERMI GPU can execute up to 24,576 threads in parallel The programmer defines the thread block and grid dimensions

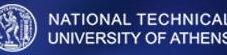

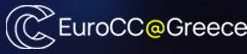

## Hello World

```
1 #include \lecuda.h>
                                                                              #include <cuda.h>
 2 #include <stdio.h>
 3 #include <string>
 4 #include <iostream>
 5.
 6 // kernels :
    global
           void hellogPU():
                                                                                 __global__ void helloGPU();
 9 // host functions :
10 void Stop(std::string);
11
12 / I13 / l14 / I15 int main()
16 /17<sub>1</sub>18
        // kernel launch :
                                                                        helloGPU<<<GridDim, BlockDim>>>();
19
        helloGPU<<< /*nbBlocks */ 1, /* nbThreads */ 1>>>();
20
21
       // synchronize host/device :
                                                                               Host-Device SynchronizationcudaError t err = cudaDeviceSynchronize();
22
23
       if (err := cudasuccess) Stop("");
24
        return 0;
25
26}
27
28 / I29/130 / I31 void Stop(std::string error message)
                          32 / I************************
33f34
        std::cerr << error message << std::endl;
        exit(1);35
36 \}37
38 / /39 / /**********************
    global
            void helloGPU()
42743 {
        printf("# hello world from thread %d in block %d\n", threadIdx.x, blockIdx.x);
44
                                                                                          NATIONAL TECHNICAL
                                                                                                         (CCEuroCC@Greece
45 }
                                                                                          UNIVERSITY OF ATHENS
```
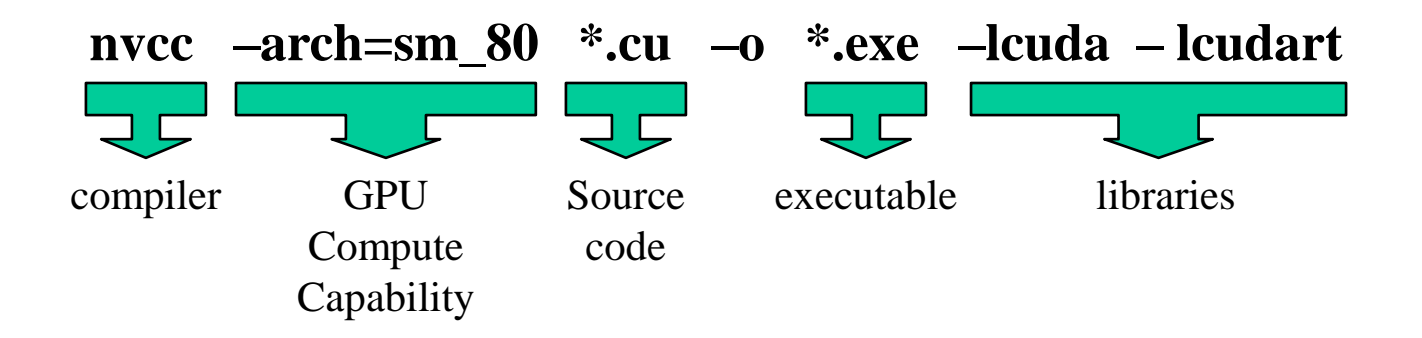

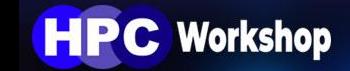

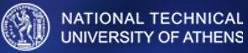

#### **Fermi**:16 multiprocessors

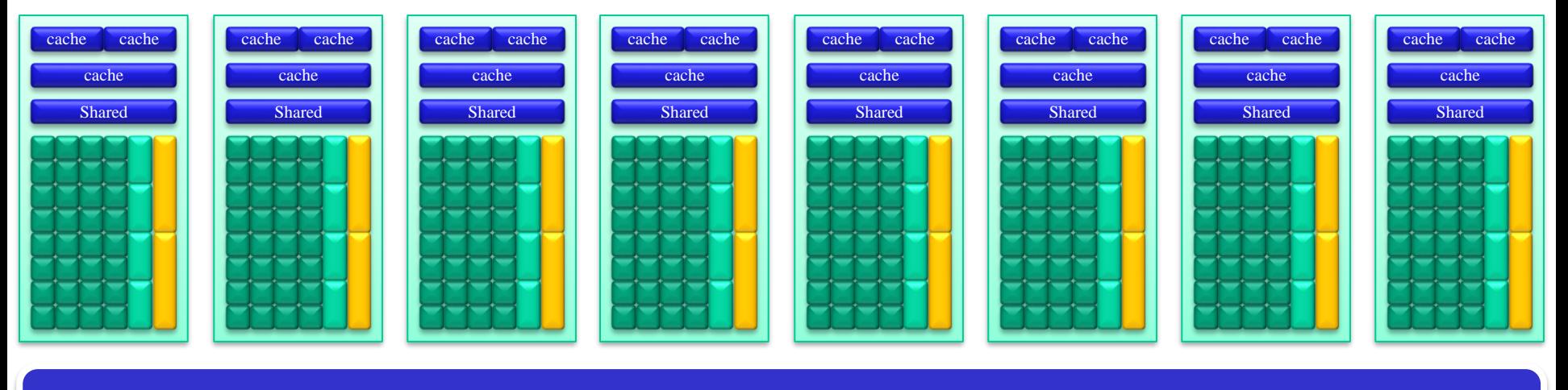

#### L2 cache

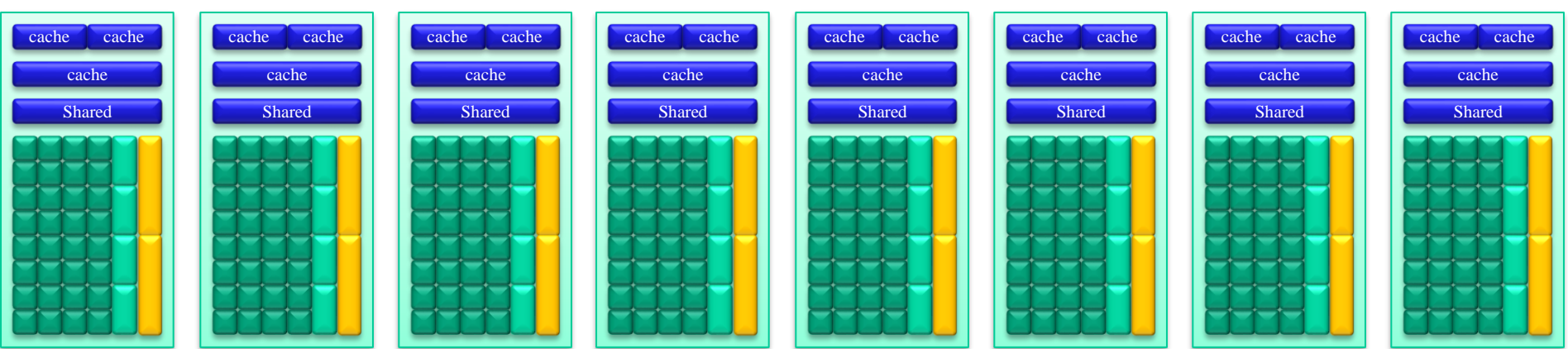

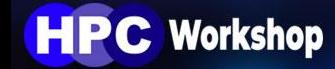

**Large Scale Scientific Computations** 

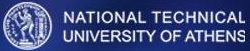

**CEUroCC@Greece** 

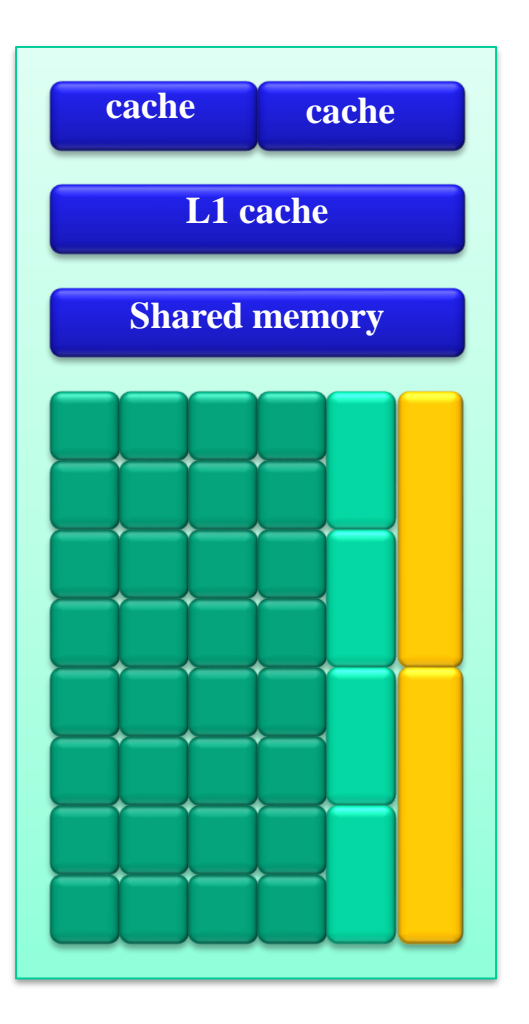

1 FERMI multiprocessor consists of:

❑ 32 (CUDA) cores

❑ 4 Special Function Units (SFUs)

❑ 2 warp schedulers

❑ Shared memory

 $\Box$  cache memory (L1, constant & texture)

❑ 32768 32-bit registers

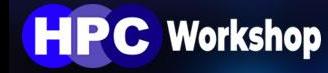

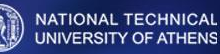

❑ Thread blocks are "split" into the multiprocessors based on kernel's requirements on registers and shared memory. Then, the warp schedulers of each multiprocessor organize block threads into warps.

□ The best performing block size is related only with the GPU architecture and kernel requirements not with the application itself.

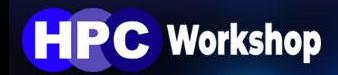

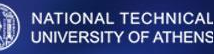

### Vector summation

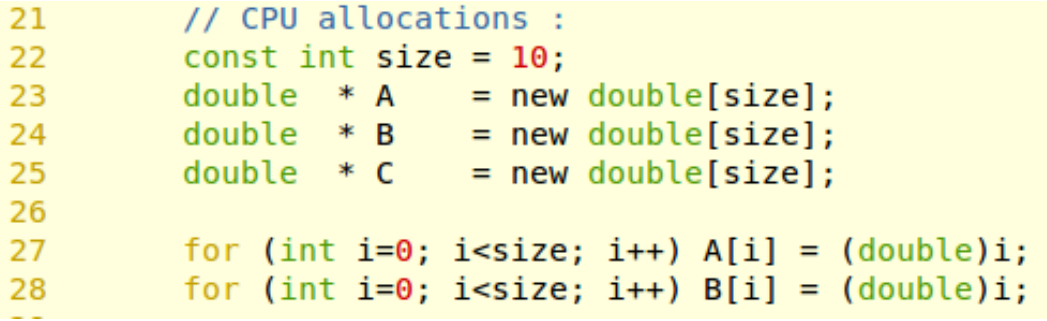

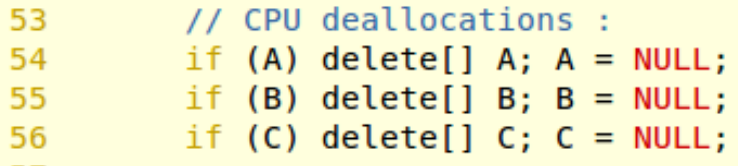

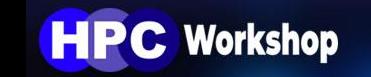

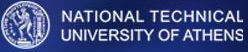

### Vector summation

**HPC Workshop** 

```
30
       // GPU allocations :
       double* A = (double*)GPUalloc( (void*)A.size*sizeof(double)."A" ):
31
       double* B = (double*)GPUalloc(void*)B.size*sizeof(double), "B" );
32
       double* C = (double*)GPlalloc( size*sizeof(double)."C"):
33
68
    69 void* GPUalloc(const int size, std::string error message)
  70
71<sub>1</sub>72
      void* devp = NULL;
73
      cudaError t err = cudaMalloc(&devp,size);
      if (err != cudaSuccess) Stop("GPU allocation failed " + error message);
74
75
76
       return devp;
77 }
        81
82 void* GPUalloc(void* hostp, const int size, std::string error message)
84 \text{ } f85
      void* devp = NULL;
      cudaError t err1 = cudaMalloc(&devp.size);
86
       if (errl != cudaSuccess) Stop("GPU allocation failed -" + error message + "-\n"
87
88
89
       cudaError t err2 = cudaMemcpy(devp,hostp, size, cudaMemcpyHostToDevice);if (err2 != cudaSuccess) Stop("invalid copy -" + error message + "-\n\cdotn");
90
91
92
       return devp;
93 }
```
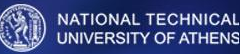

### Vector summation

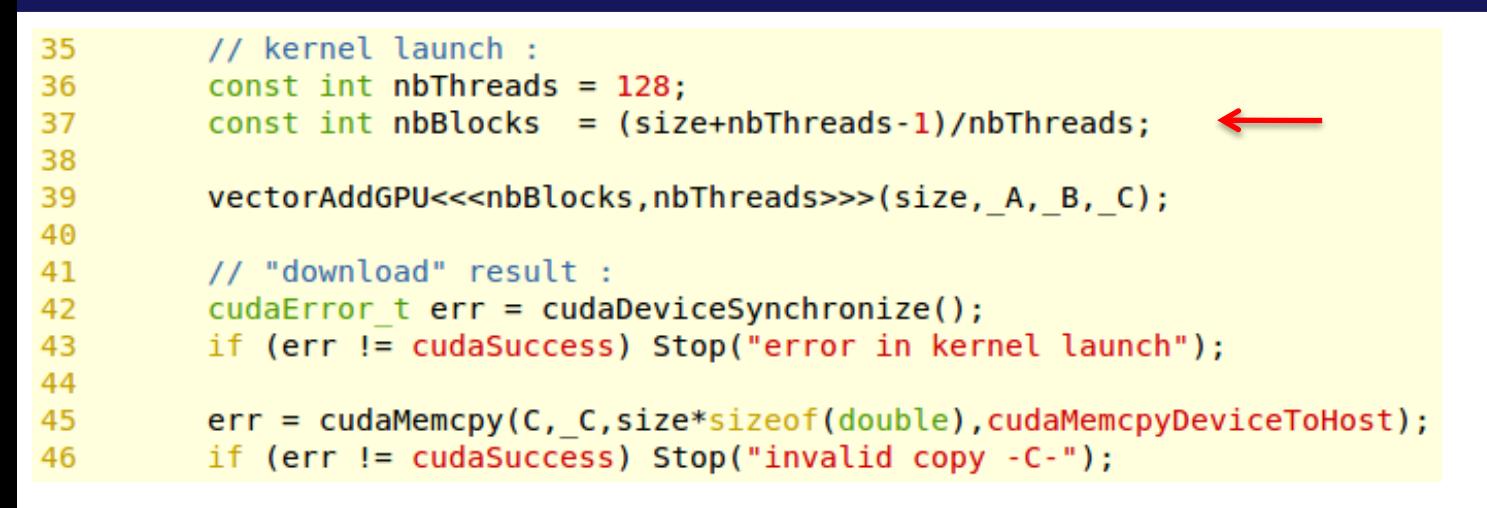

```
107 // *****
   global void vectorAddGPU(const int size, double* A, double* B, double* C)
108
110<sub>1</sub>111
      const int i = blockDim.x * blockIdx.x + threadIdx.x;if (i < size)112
113
      \left\{ \right.C[i] = A[i] + B[i];114
115
      ł
116 }
```

```
// GPU deallocations :
58
59
        cudaFree(A); A = NULL;cudaFree(B); B = NULL;60
        cudaFree(C); C = NULL;61
```
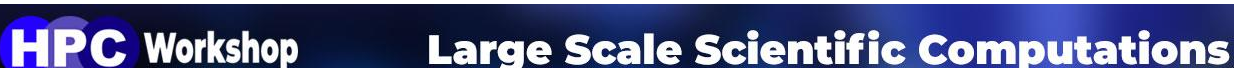

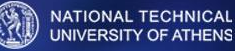

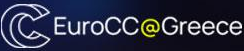

❑ Avoid threads running in parallel to write at the same memory position (memory conflict).

❑ Threads from the same warp should access to the same device memory segment, since access to a 128-byte device memory segment can be performed within a single memory transaction.

Use Shared, constant and/or texture memory when possible.

❑ Be careful with *if statements* – avoid thread divergence.

❑ If it is possible, use single precision instead of double precision arithmetic. In Fermi GPUs, single precision operation rate is 2x higher than the double precision one.

 $\Box$  Use all the available resources (GPU + CPU).

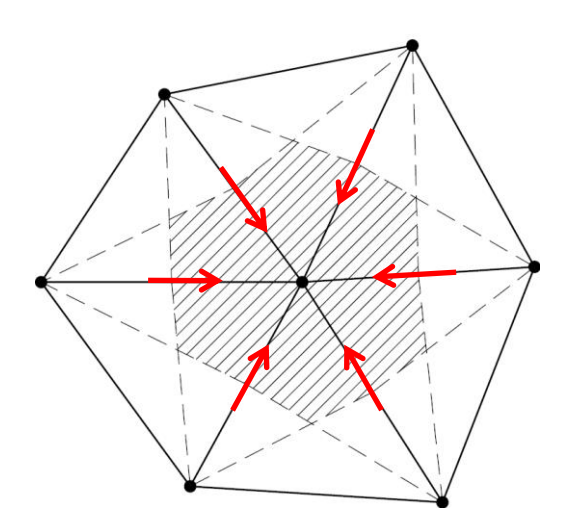

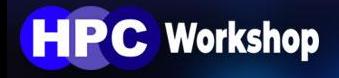

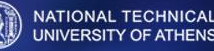

□ Avoid threads running in parallel to write at the Global Memory same memory position (memory conflict).

❑ Threads from the same warp should access to the same device memory segment, since access to a 128-byte device memory segment can be performed within a single memory transaction.

Use Shared, constant and/or texture memory when possible.

❑ Be careful with *if statements* – avoid thread divergence.

❑ If it is possible, use single precision instead of double precision arithmetic. In Fermi GPUs, single precision operation rate is 2x higher than the double precision one.

 $\Box$  Use all the available resources (GPU + CPU).

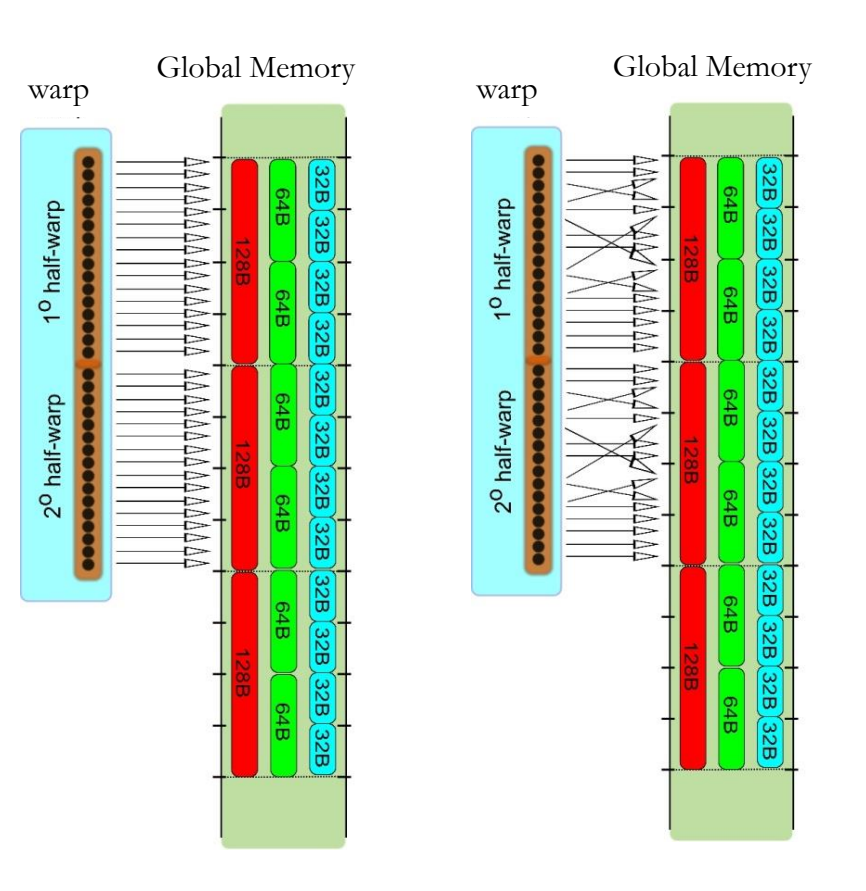

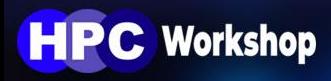

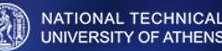

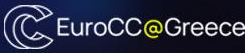

❑ Avoid threads running in parallel to write to the same memory position (memory conflict).

❑ Threads from the same warp should access to the same device memory segment, since access to a 128-byte device memory segment can be performed within a single memory transaction.

Use Shared, constant and/or texture memory when possible.

❑ Be careful with *if statements* – avoid thread divergence.

❑ If it is possible, use single precision instead of double precision arithmetic. In Fermi GPUs, single precision operation rate is 2x higher than the double precision one.

 $\Box$  Use all the available resources (GPU + CPU).

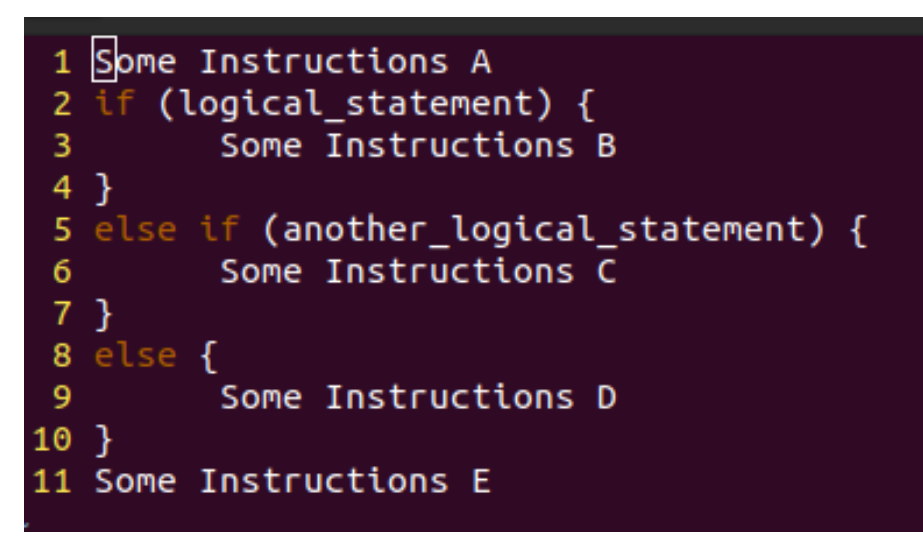

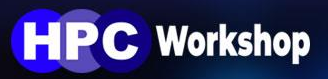

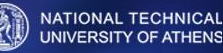

❑ Avoid threads running in parallel to write to the same memory position (memory conflict).

❑ Threads from the same warp should access to the same device memory segment, since access to a 128-byte device memory segment can be performed within a single memory transaction.

Use Shared, constant and/or texture memory when possible.

❑ Be careful with *if statements* – avoid thread divergence.

 $\Box$  If it is possible, use single precision instead of double precision arithmetic. In Fermi GPUs, single precision operation rate is 2x higher than the double precision one.

 $\Box$  Use all the available resources (GPU + CPU).

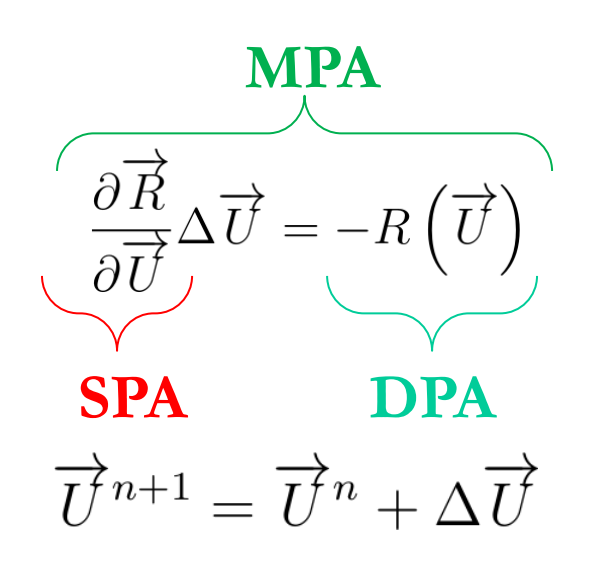

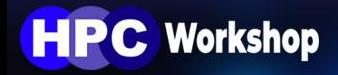

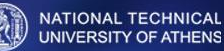

❑ Avoid threads running in parallel to write to the same memory position (memory conflict).

❑ Threads from the same warp should access to the same device memory segment, since access to a 128-byte device memory segment can be performed within a single memory transaction.

Use Shared, constant and/or texture memory when possible.

❑ Be careful with *if statements* – avoid thread divergence.

❑ If it is possible, use single precision instead of double precision arithmetic. In Fermi GPUs, single precision operation rate is 2x higher than the double precision one.

 $\Box$  Use all the available resources (GPU + CPU).

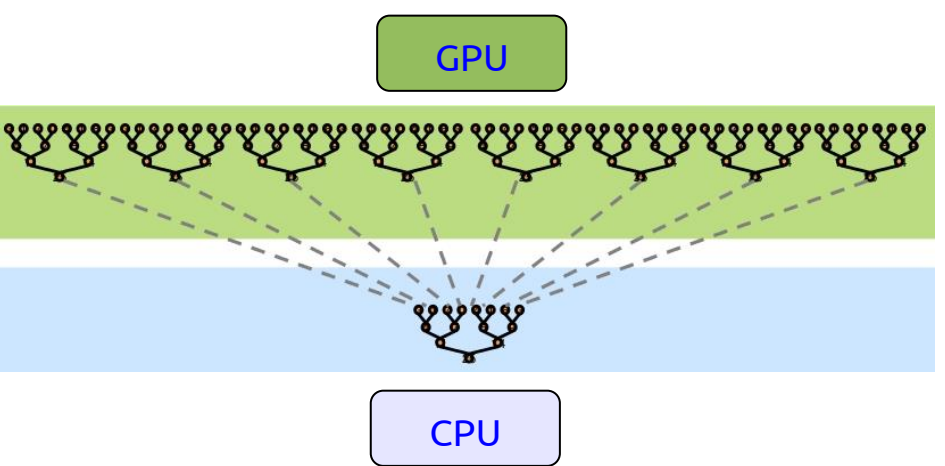

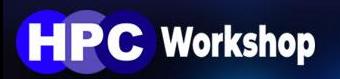

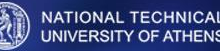

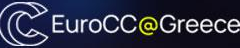

### Dot product

#### 6 #define nbThreads 128

```
112 / Iglobal
          void dotProductGPU(const int size, double* A, double* B, double* C)
113
*****************
115<sub>1</sub>double dot[nbThreads]; dot[threadIdx.x] = 0.;
116
         shared
117
118
       const int i = blockDim.x * blockIdx.x + threadIdx.x;
119
       if (i < size)120
        ſ
121
            dot[threadIdx.x] = A[i] * B[i];122
        ł
123
       block reduction2(dot);
124
125
       if (threadIdx.x == \theta)
126
127
        €
            C[blockIdx.x] = dot[0];128
129
        ł
130 }
```
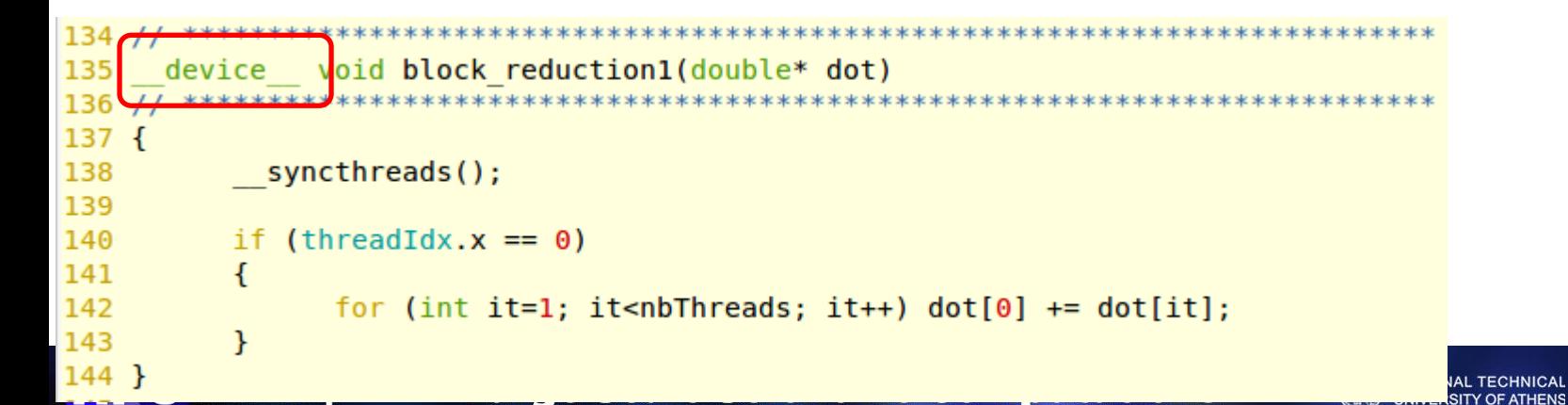

(CCEuroCC@Greece

## Dot product

```
148/7void block reduction2(double* dot)
149
      device
   150
151 f152
         if (nbThreads != 128)
153
          <sup>{</sup>
               print(" *** W A R N I N G : block reduction2 works only for 128 threads per block\n"154
155
         ₹.
156
157
           syncthreads(); if (threadIdx.x < 64) dot[threadIdx.x] += dot[threadIdx.x + 64];
158
           syncthreads(); if (threadIdx.x < 32) dot[threadIdx.x] += dot[threadIdx.x + 32];
           syncthreads(); if (threadIdx.x < 16) dot[threadIdx.x] += dot[threadIdx.x + 16];
159
           syncthreads(); if (threadIdx.x < 8) dot[threadIdx.x] += dot[threadIdx.x + 8];
160
           syncthreads(); if (threadIdx.x < 4) dot[threadIdx.x] += dot[threadIdx.x + 4];
161
           syncthreads(); if (threadIdx.x < 2) dot[threadIdx.x] += dot[threadIdx.x + 2];
162
           syncthreads(); if (threadIdx.x < 1) dot[threadIdx.x] += dot[threadIdx.x + 1];
163
164 }
                                                Array Element
                                                         9 10 11 12 13 14 15
                                      3
                                          4
                                             5
                                                6
                                                      8
                                   ^{+}size 8
                                ^{+}^{+}\pm\pm^{+}size 4
                     size 2
```
**HPC Workshop** 

Large Scale Scientific Computations

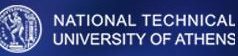

(CCEuroCC@Greece

### **Summary**

- $\Box$  global : GPU function launched by the host (kernel)
- ❑ \_\_device\_\_ : GPU function launched by the device
- $\Box$  host : CPU function launched by the host
- ❑ \_\_shared\_\_ : Variable in the shared memory

 $\Box$  syncthreads() : Block thread synchronization ❑ cudaDeviceSynchronize() : CPU-GPU synchronization

 $\Box$  cudaError\_t cudaMalloc(void\*\* ptr, size\_t size);

❑ cudaError\_t cudaFree(void\* ptr);

 $\Box$  cudaError t cudaMemcpy(void\* destination, void\* source, size t size, cudaMemcpyKind kind);

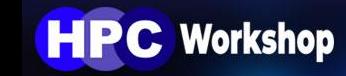

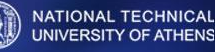

### Matrix-matrix multiplication

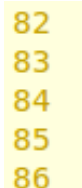

// matrix-matrix multiplication on GPU : dim3 dimBlock(blockSize,blockSize); dim3 dimGrid (NI,NJ);

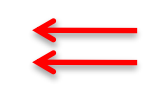

matmulGPU 2<<<dimGrid, dimBlock>>>(A, B, C);

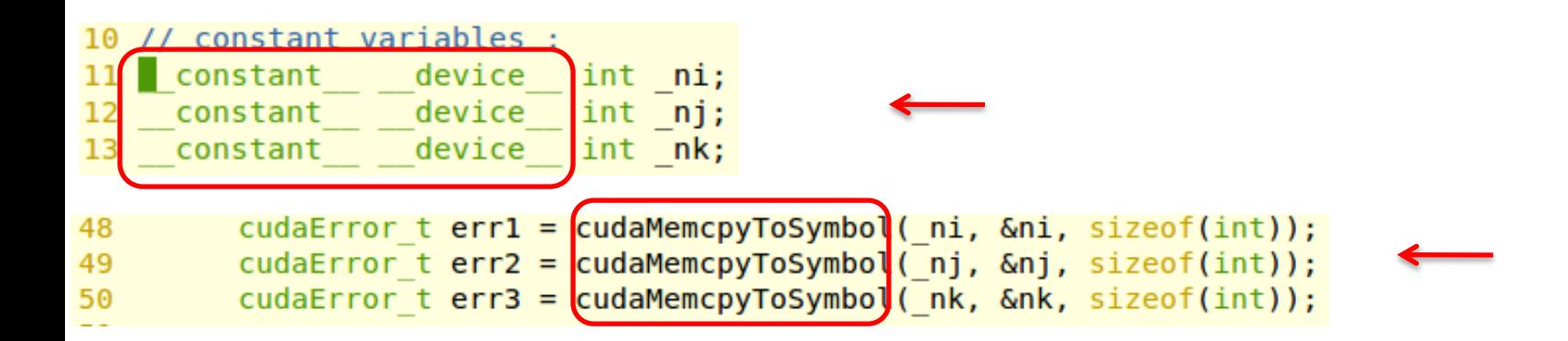

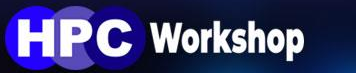

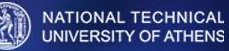

## Matrix-matrix multiplication

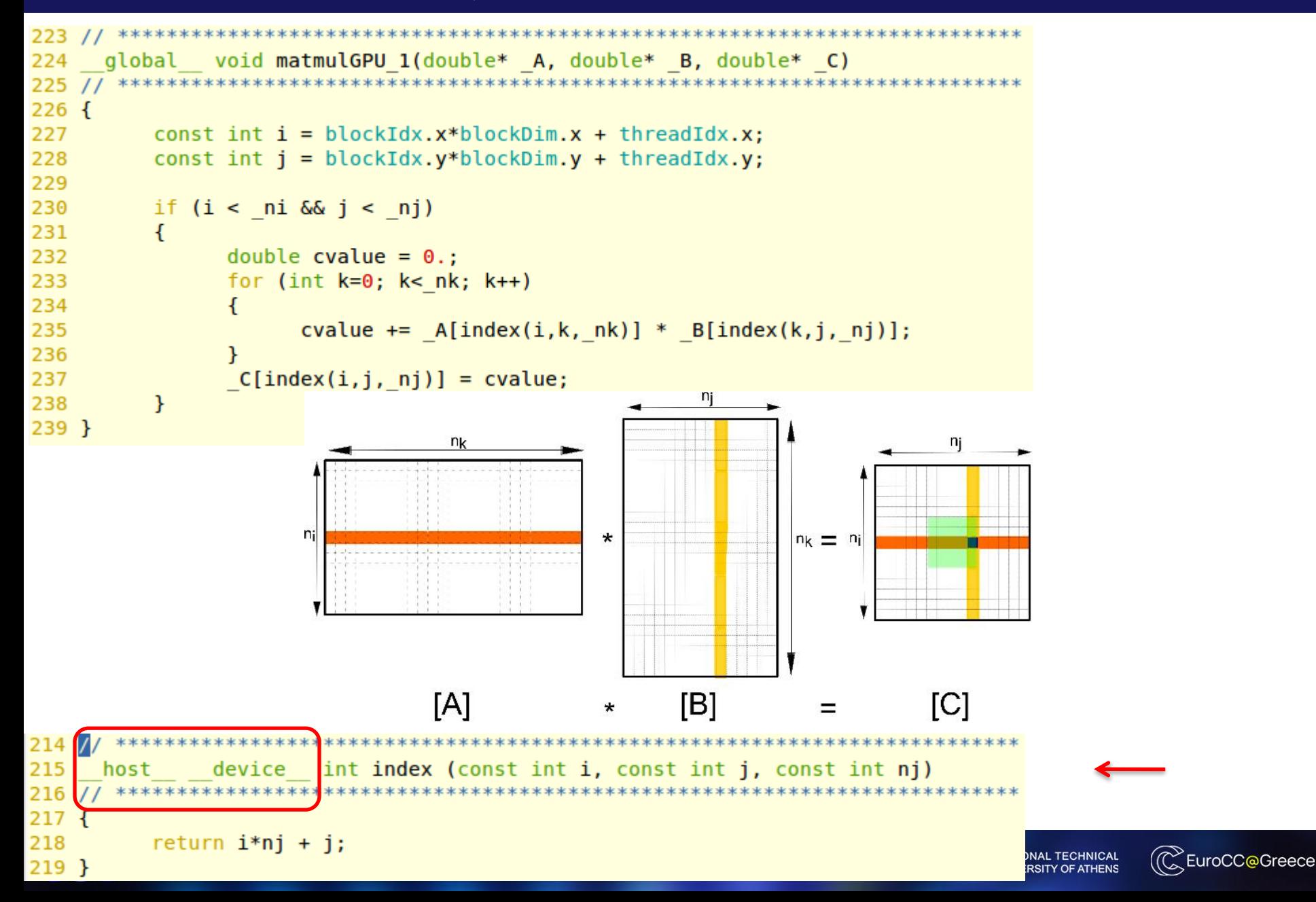

# Matrix-matrix multiplication

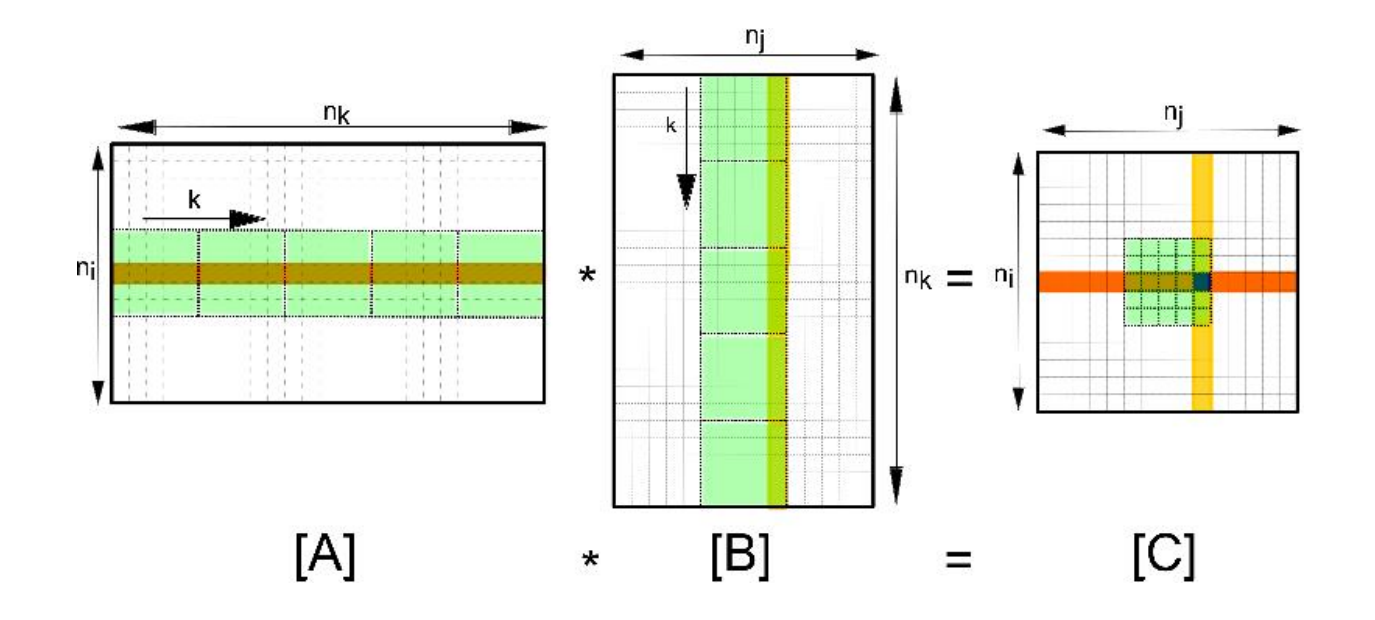

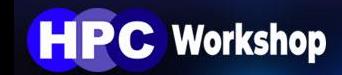

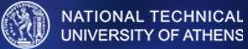

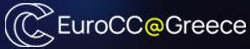

```
243 / I244
     global void matmulGPU 2(double* A, double* B, double* C)
246f247
          shared double AlblockSizellblockSizel:
          shared double B[blockSize][blockSize];
248
249
250
        const int iql = blockIdx.x*blockDim.x + threadIdx.x:
251
        const int jgl = blockIdx.y * blockDim.y + threadIdx.y;252
253
        double cvalue = 0.:
254
        for (int k=0; k< NK; k++)
255
        €
256
             A[threadIdx.x][threadIdx.y] = 0.257
             B[threadIdx.x][threadIdx.y] = 0.258
259
              const int iloc = k * blockSize + threadIdx.x;
260
              const int jloc = k*blockSize + threadIdx.y;261
262
             if (jloc < nk & igl < ni) A[threadIdx.x][threadIdx.y] = A[index(iql, jloc, nk)];if (iloc < nk && jql < nj) B[threadIdx.x][threadIdx.y] = B[index(iloc,jql, nj)];
263
264
              syncthreads();
265
             for (int m=0; m <br/>blockDim.y; m++) cvalue += A[threadIdx.x][m] * B[m][threadIdx.y];
266
267
        }
268
269
        if (iql < ni \&j ql < nj)270
        \{C[index(igl, jgl, nj)] = cvalue;271
272
        ł
273 }
```
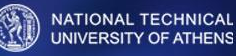